Все переменные имеют тип int (целочисленное).

Функция чтения – 0х03

## Функция чтения – 0х06

## Параметры управления:

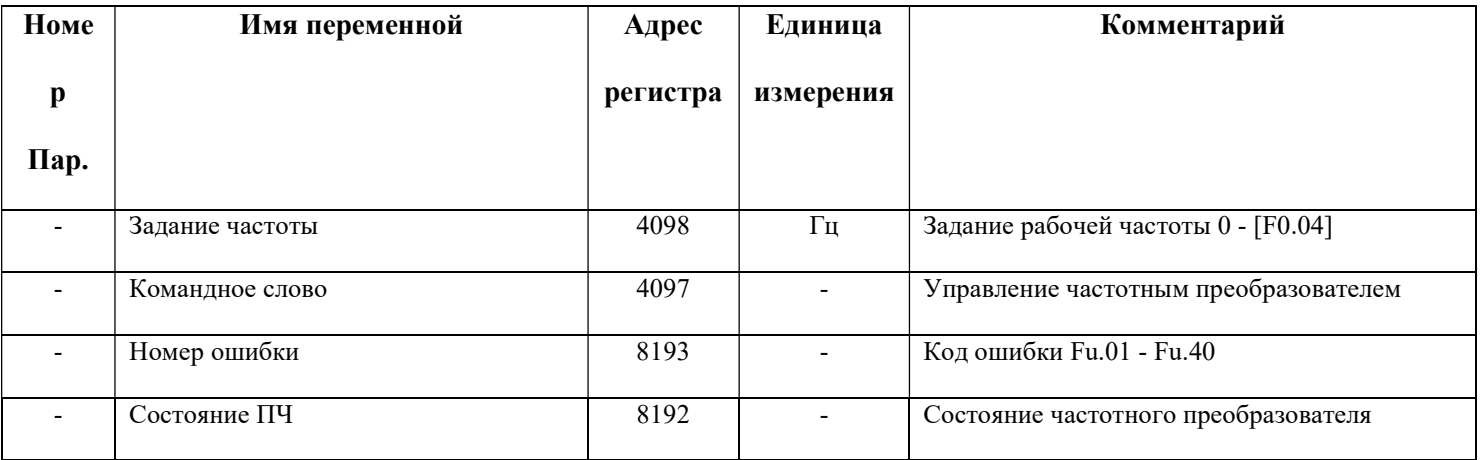

## Параметры мониторинга:

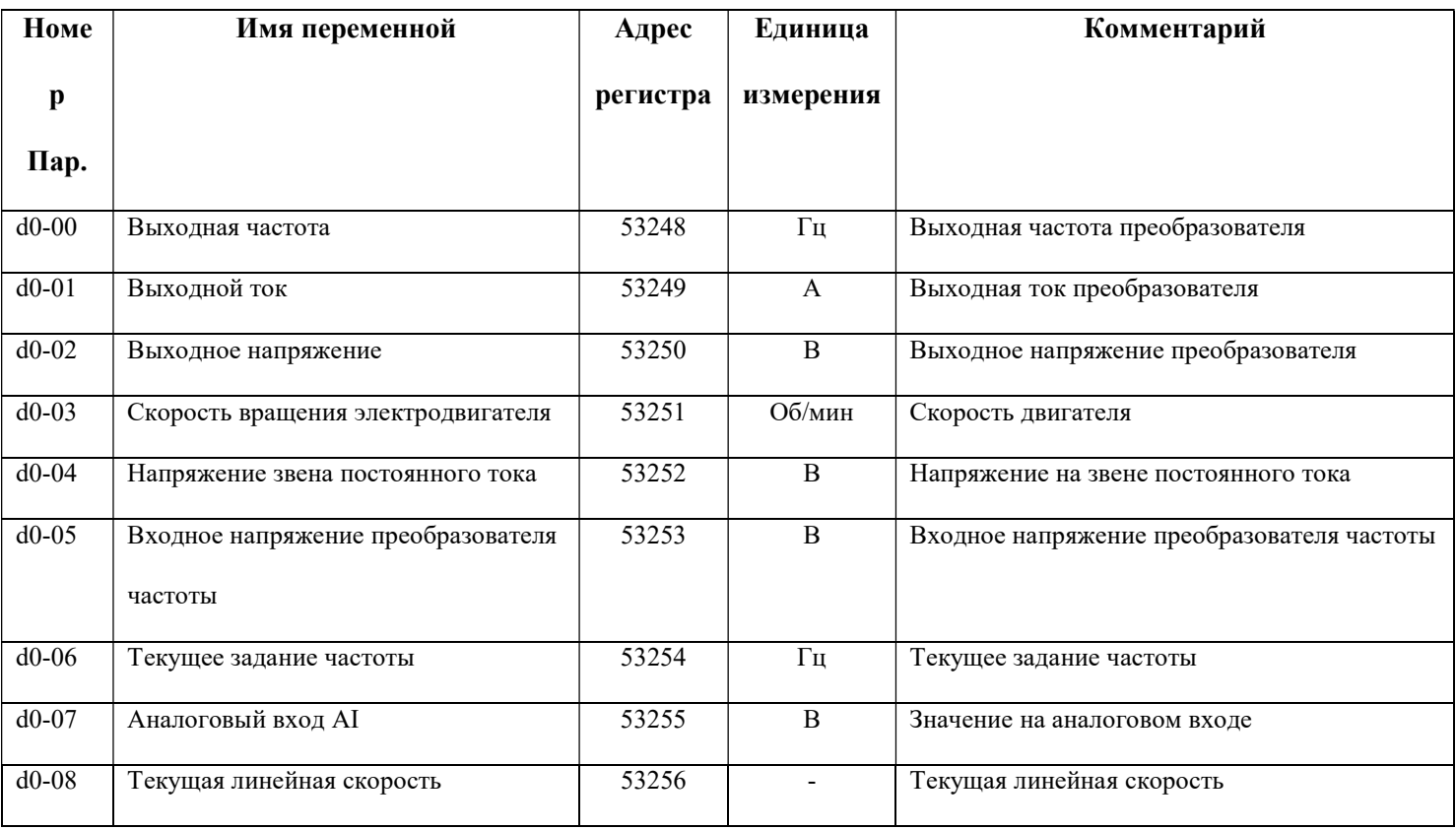

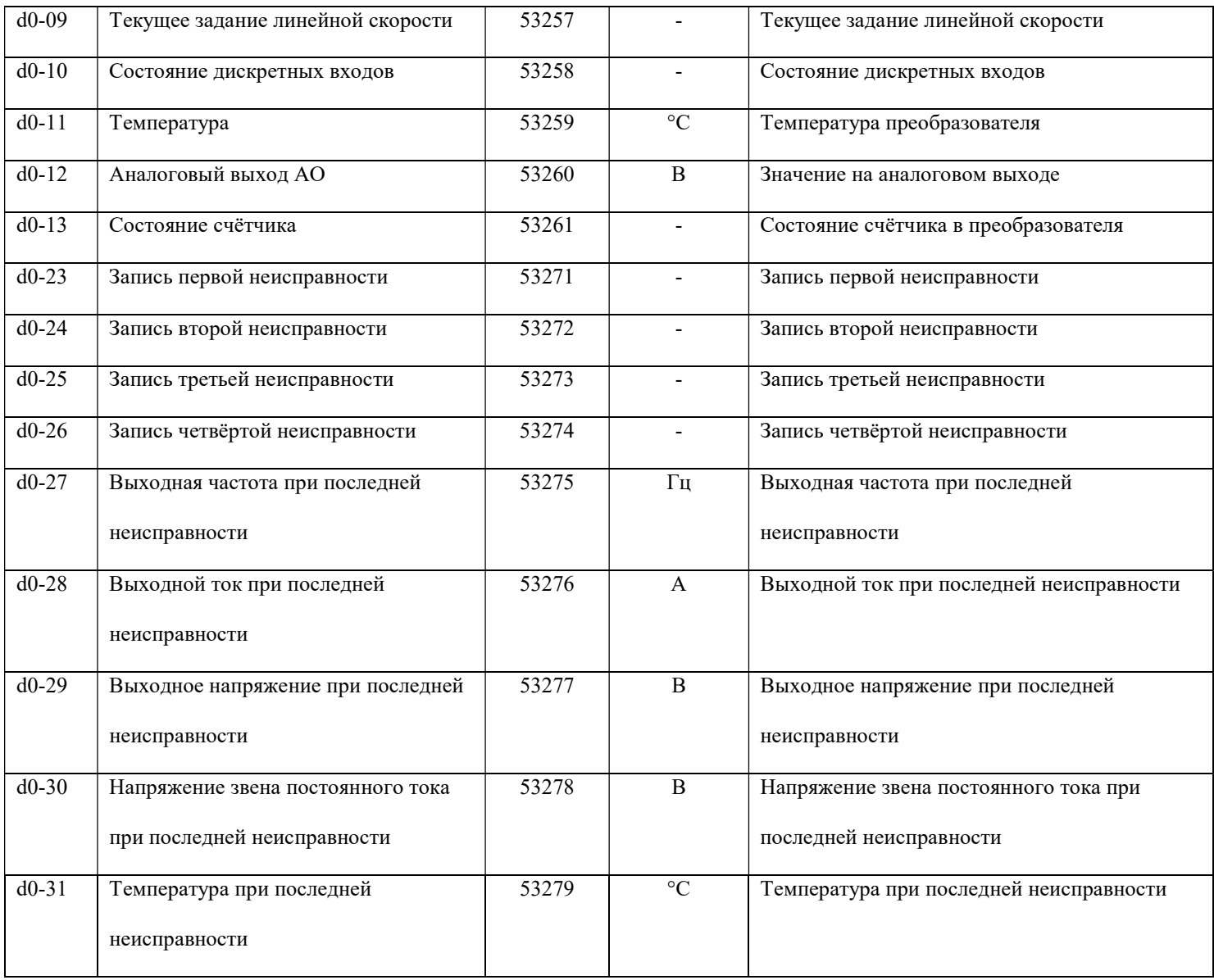

## Параметры для записи:

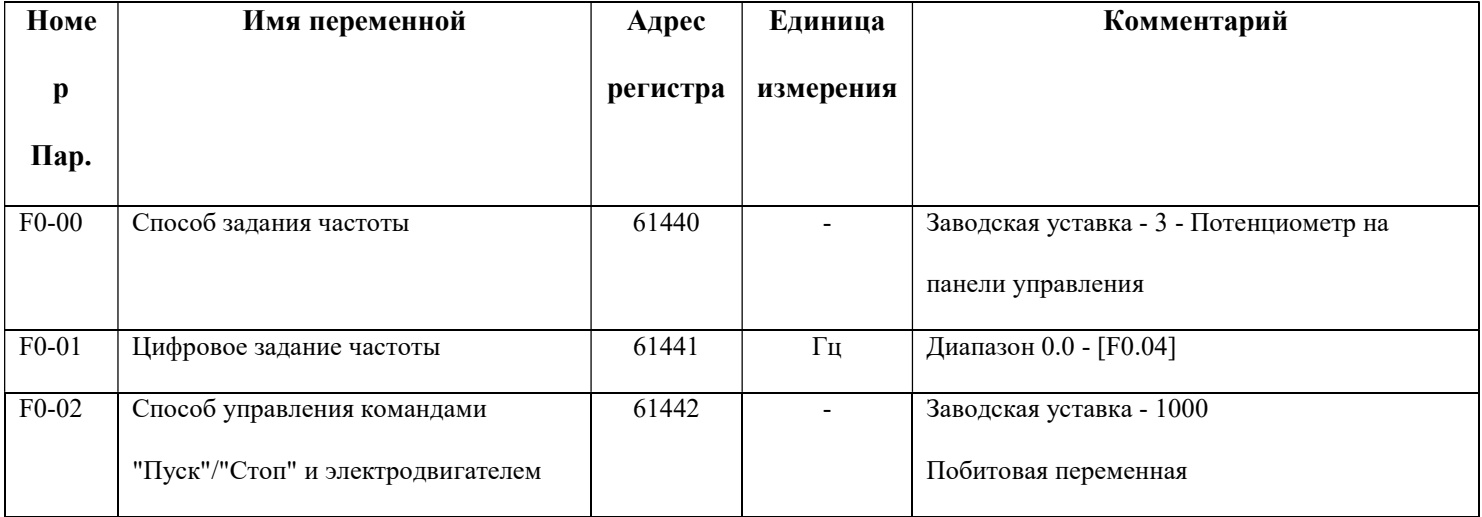

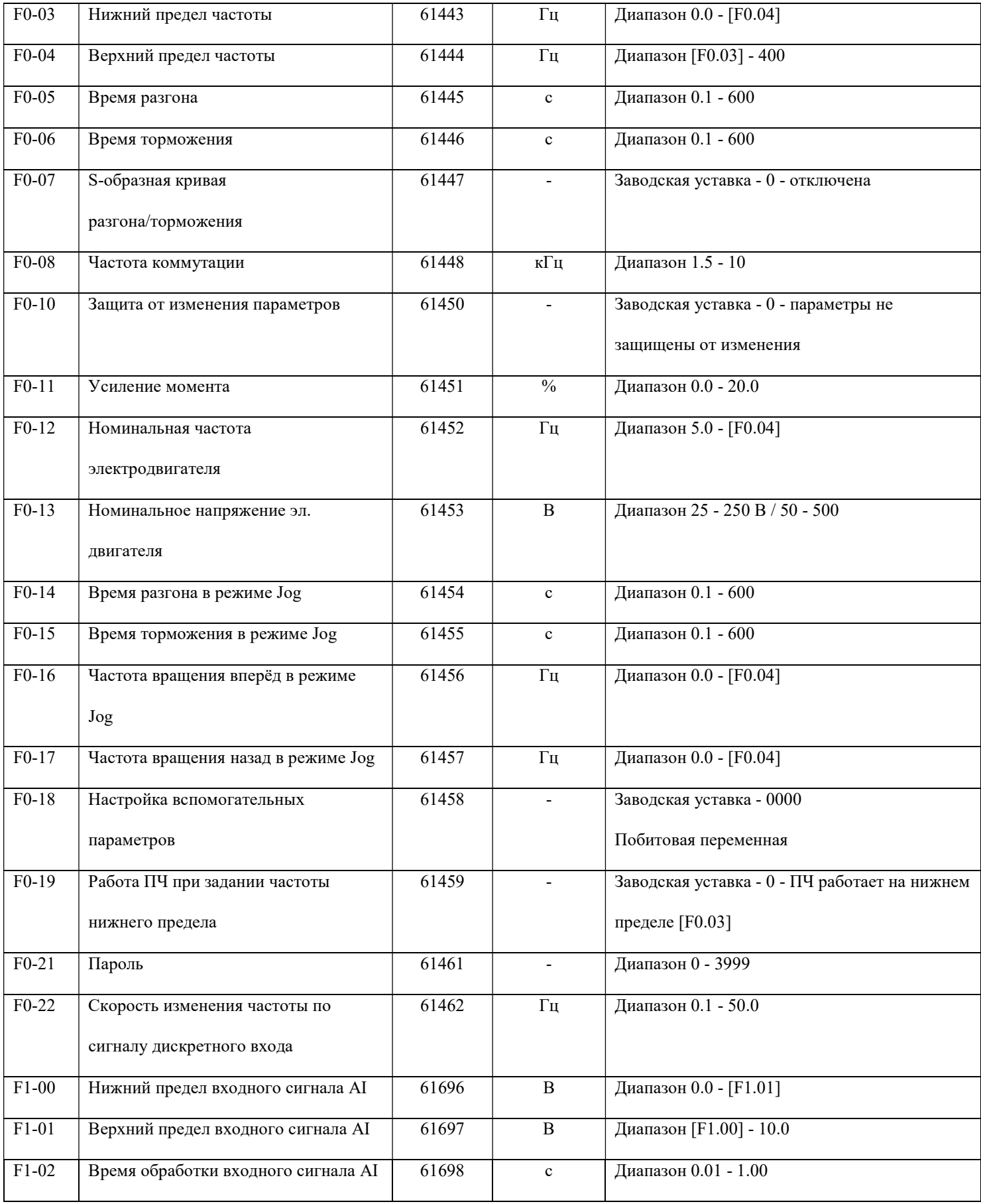

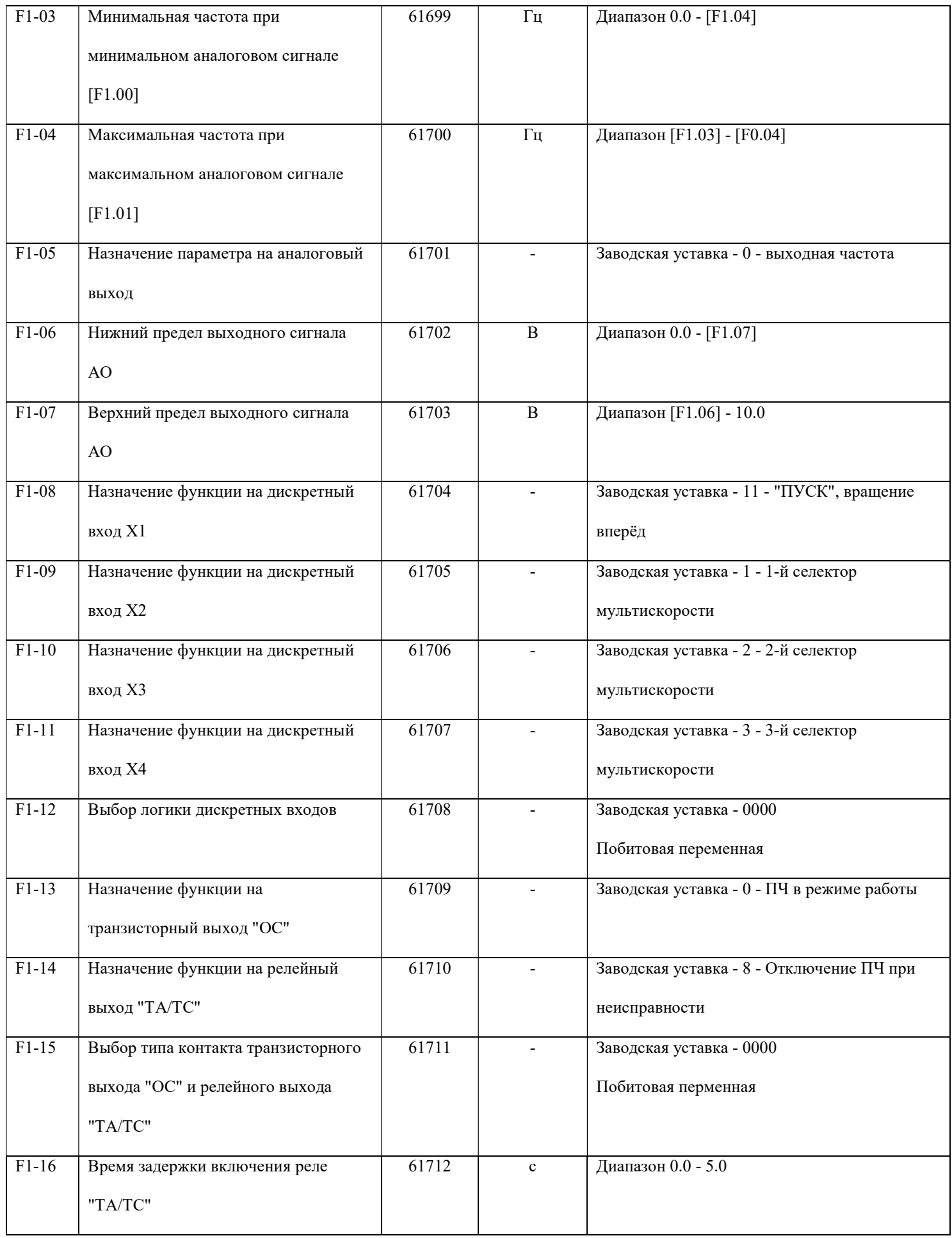

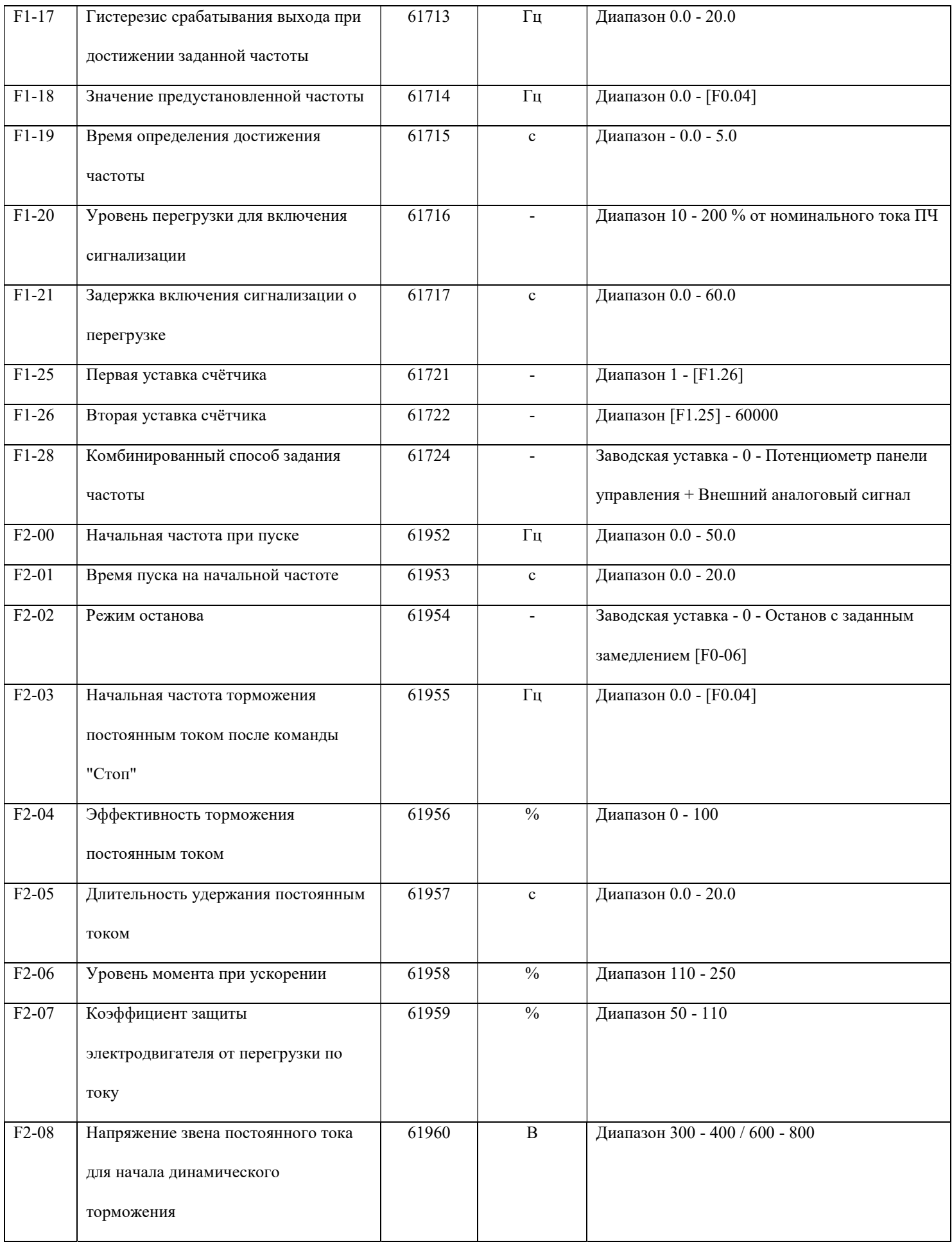

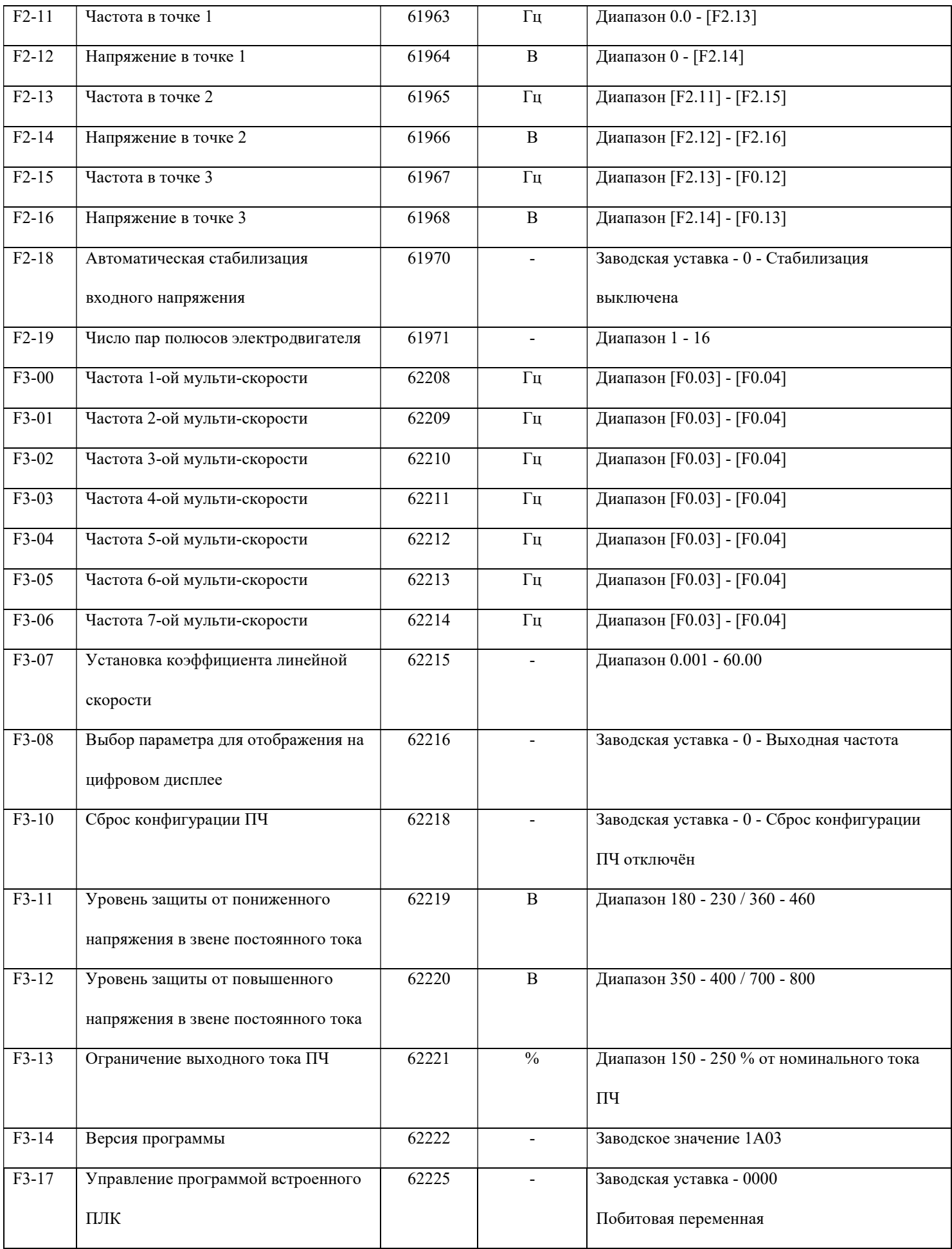

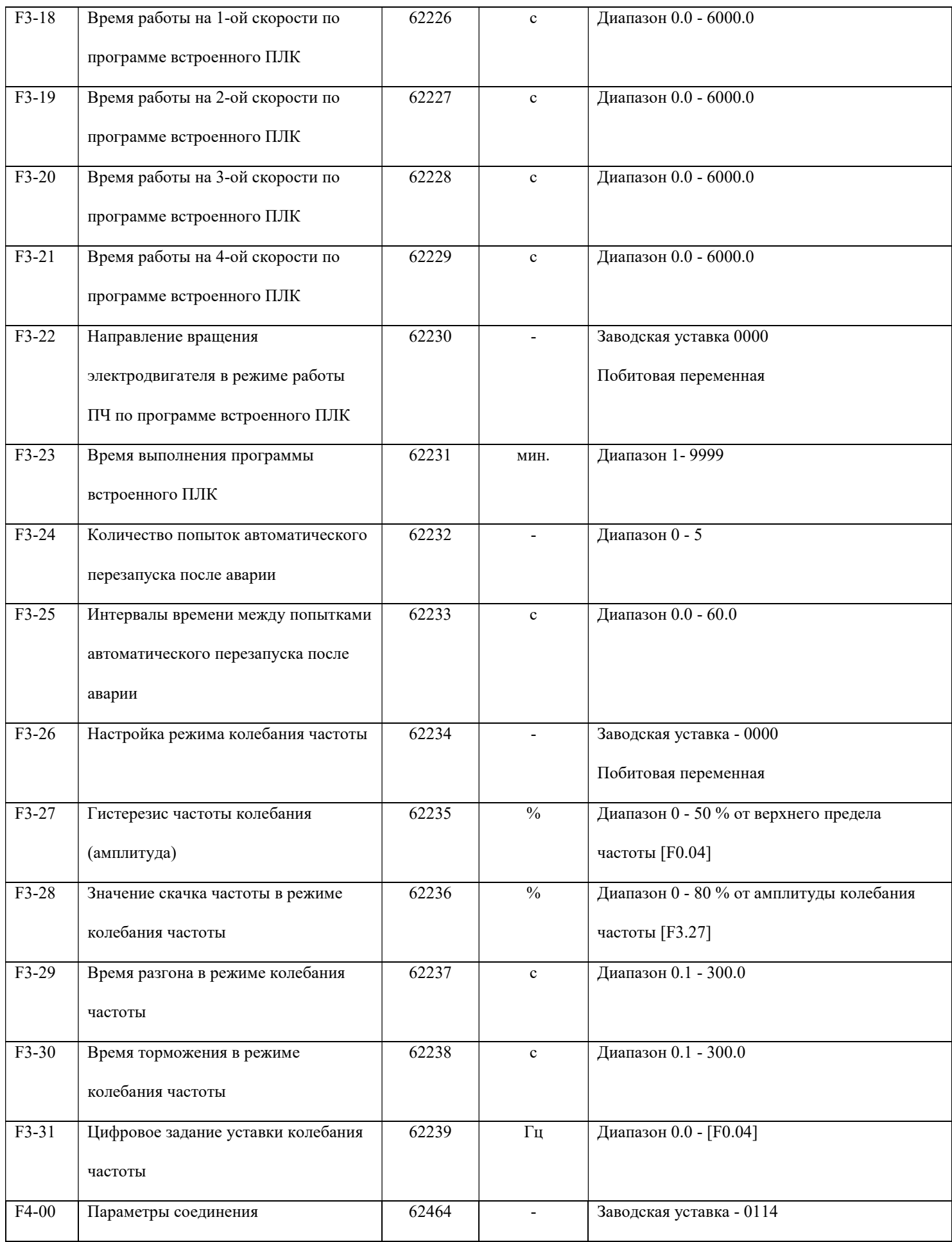

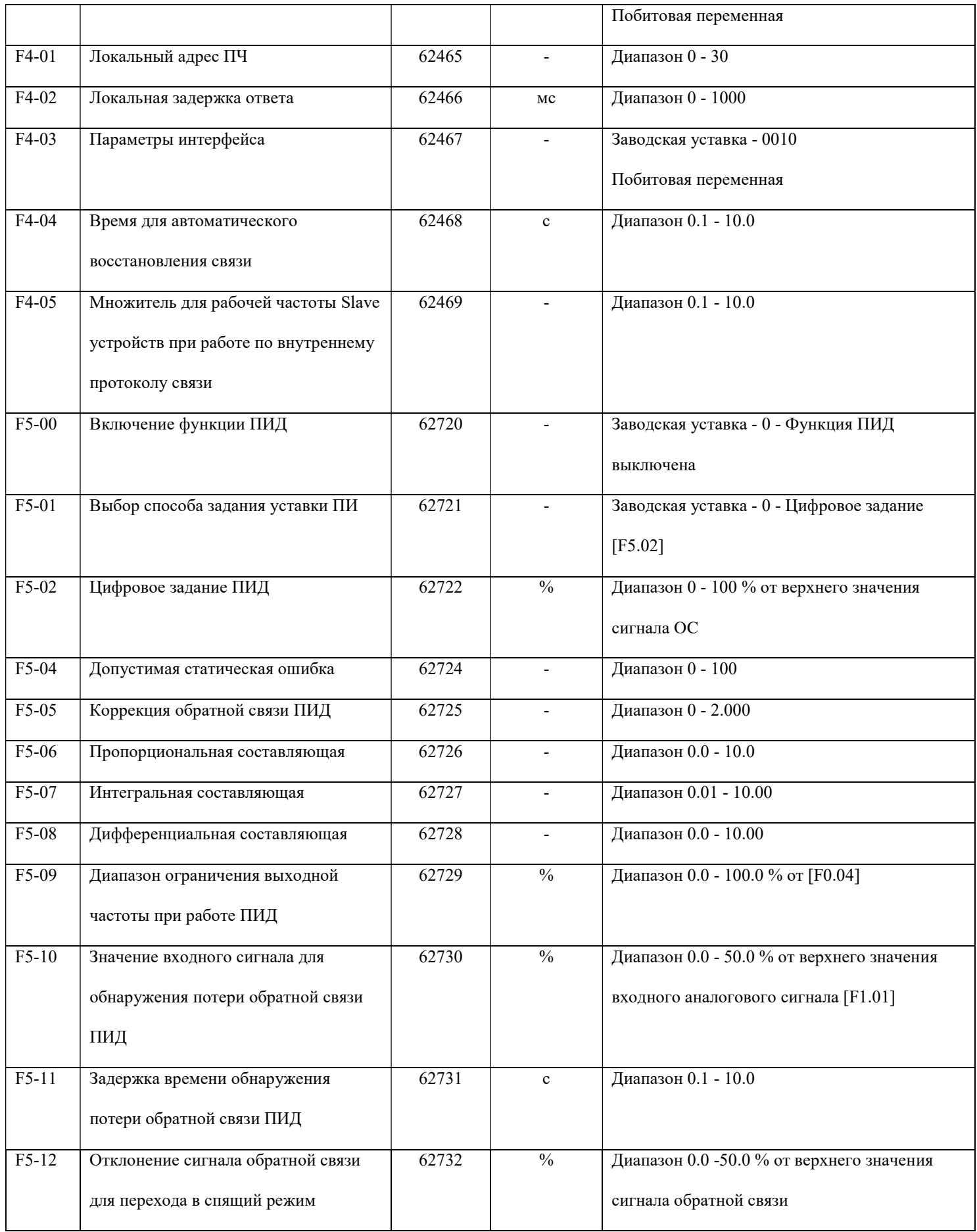

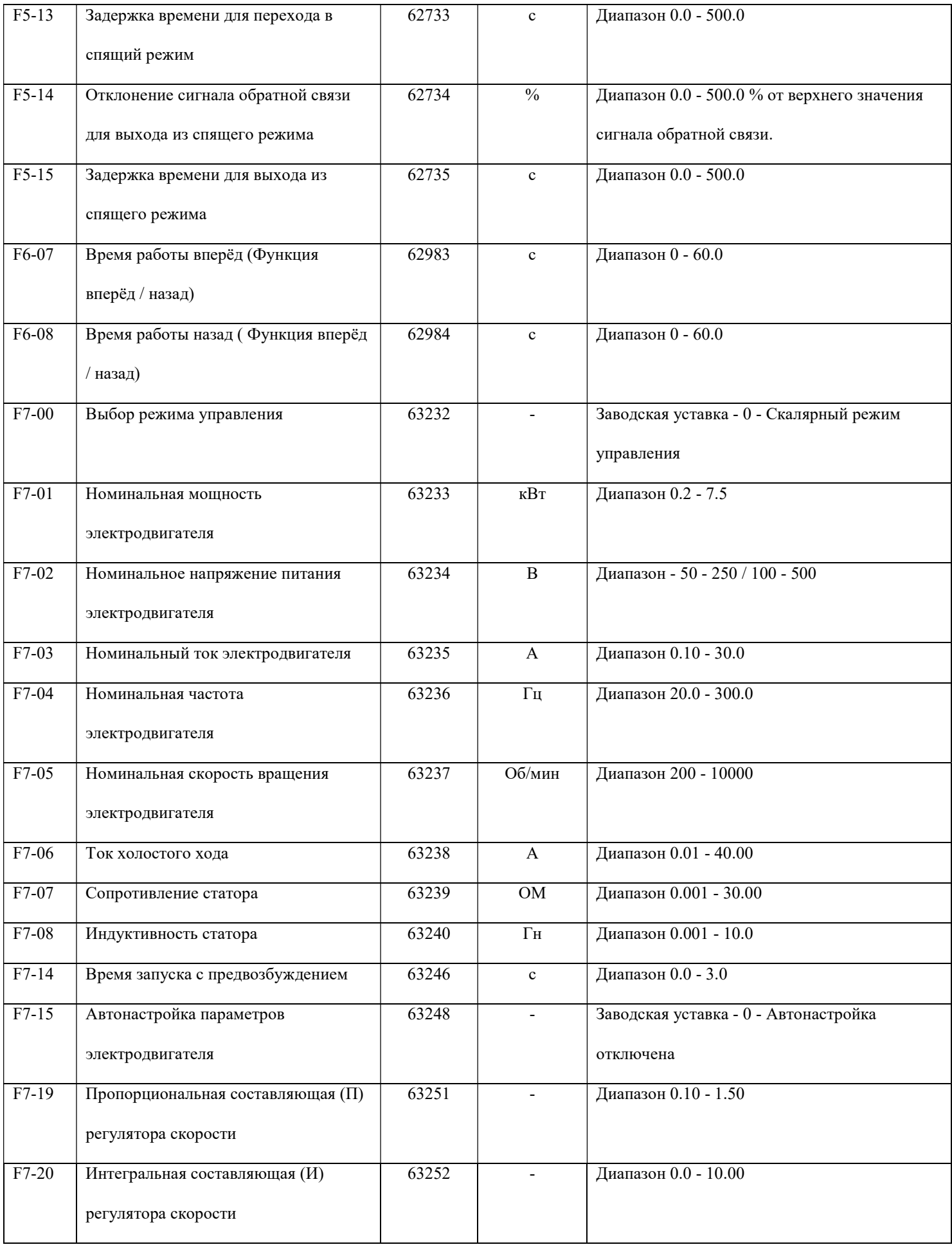

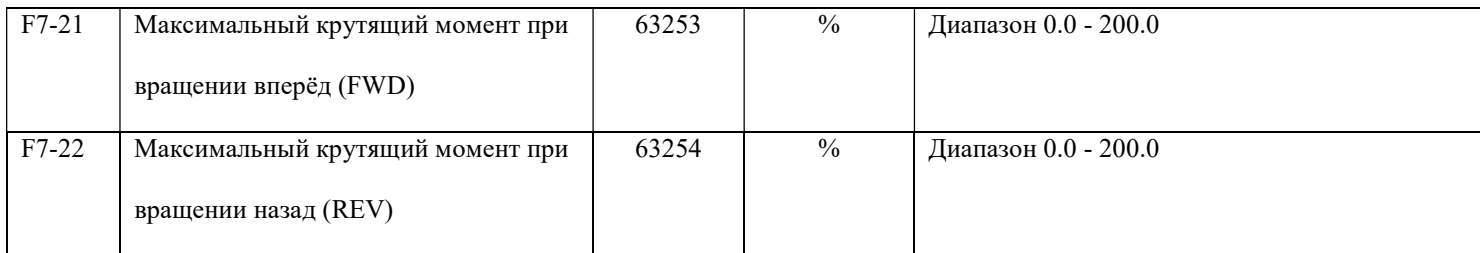